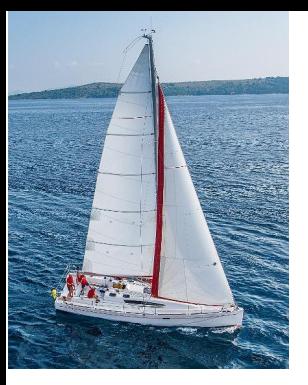

# **Chapter 9: Application Development**

**Database System Concepts, 7th Ed**.

**©Silberschatz, Korth and Sudarshan See [www.db-book.com](http://www.db-book.com/) for conditions on re-use** 

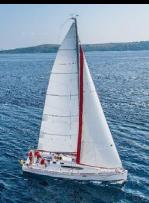

# **Application Programs and User Interfaces**

- Most database users do *not* use a query language like SQL
- An application program acts as the intermediary between users and the database
	- Applications split into
		- front-end
		- **niddle layer**
		- **backend**
- **Front-end: user interface** 
	- Forms
	- Graphical user interfaces
	- Many interfaces are Web-based

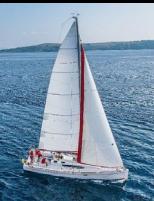

# **Application Architecture Evolution**

- **Three distinct era's of application architecture** 
	- Mainframe (1960's and 70's)
	- Personal computer era (1980's)
	- Web era (mid 1990's onwards)
	- Web and Smartphone era (2010 onwards)

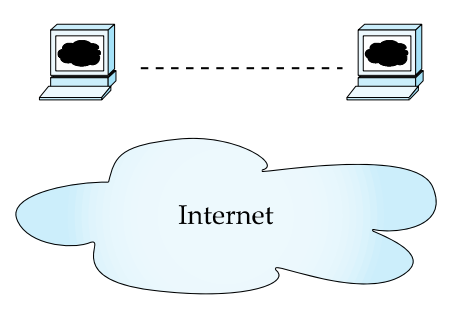

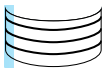

(a) Mainframe Era

(b) Personal Computer Era

(c) Web era

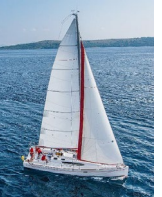

#### **Web Interface**

Web browsers have become the de-facto standard user interface to databases

- **Enable large numbers of users to access databases from** anywhere
- Avoid the need for downloading/installing specialized code, while providing a good graphical user interface
	- Javascript, Flash and other scripting languages run in browser, but are downloaded transparently
- **Examples: banks, airline and rental car reservations, university** course registration and grading, an so on.

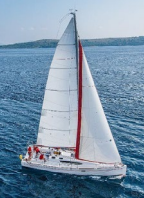

# **Sample HTML Source Text**

<html>

<body>

<table border>

<tr> <th>ID</th> <th>Name</th> <th>Department</th> </tr> <tr> <td>00128</td> <td>Zhang</td> <td>Comp. Sci.</td> </tr>

….

</table>

<form action="PersonQuery" method=get> Search for: <select name="persontype"> <option value="student" selected>Student </option> <option value="instructor"> Instructor </option> </select> <br> Name:  $\leq$ input type=text size=20 name="name"> <input type=submit value="submit"> </form>

</body> </html>

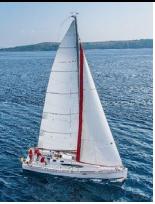

# **Display of Sample HTML Source**

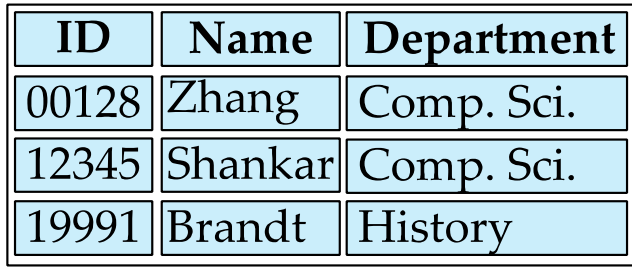

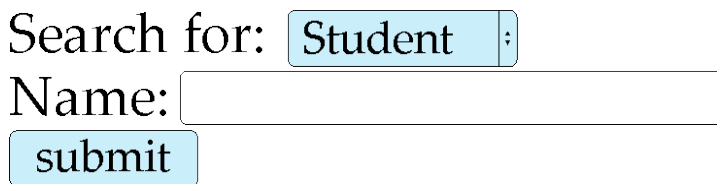

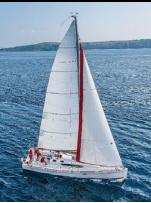

#### **Three-Layer Web Architecture**

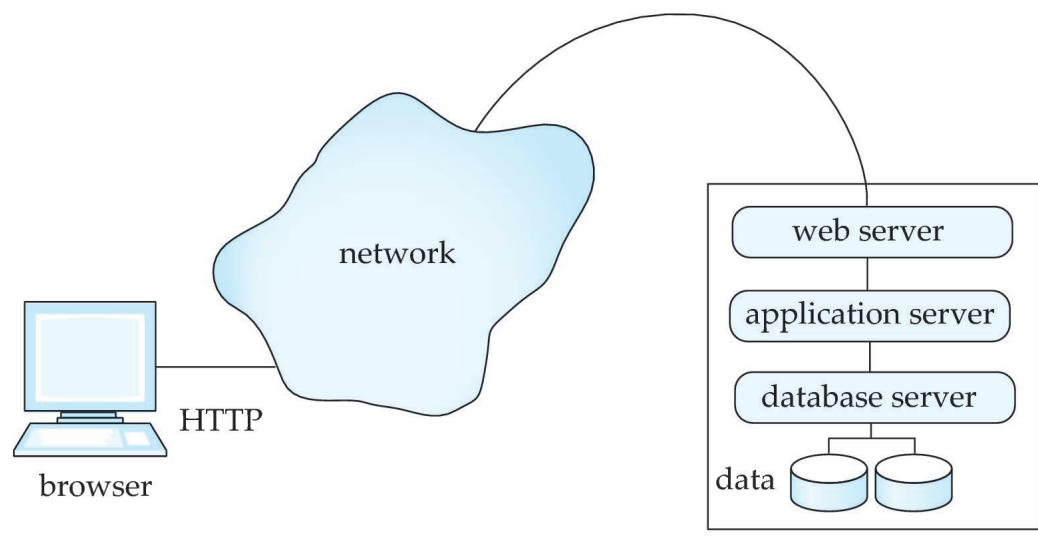

server

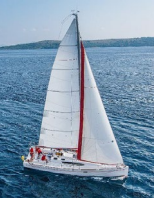

# **HTTP and Sessions**

- The HTTP protocol is **connectionless**
	- That is, once the server replies to a request, the server closes the connection with the client, and forgets all about the request
	- In contrast, Unix logins, and JDBC/ODBC connections stay connected until the client disconnects
		- **Fig.** retaining user authentication and other information
	- Motivation: reduces load on server
		- operating systems have tight limits on number of open connections on a machine
- **If all information services need session information** 
	- E.g., user authentication should be done only once per session
- Solution: use a **cookie**

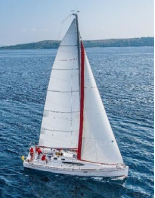

# **Sessions and Cookies**

- A **cookie** is a small piece of text containing identifying information
	- Sent by server to browser
		- Sent on first interaction, to identify session
	- Sent by browser to the server that created the cookie on further interactions
		- part of the HTTP protocol
	- Server saves information about cookies it issued, and can use it when serving a request
		- E.g., authentication information, and user preferences
- Cookies can be stored permanently or for a limited time

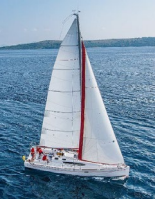

#### **Servlets**

- Java Servlet specification defines an API for communication between the Web/application server and application program running in the server
	- E.g., methods to get parameter values from Web forms, and to send HTML text back to client
- Application program (also called a servlet) is loaded into the server
	- Each request spawns a new thread in the server
		- thread is closed once the request is serviced
	- Programmer creates a class that inherits from HttpServlet
		- And overrides methods doGet, doPost, …
	- Mapping from servlet name (accessible via HTTP), to the servlet class is done in a file web.xml
		- Done automatically by most IDEs when you create a Servlet using the IDE

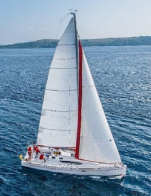

# **Example Servlet Code**

```
import java.io.*;
import javax.servlet.*;
import javax.servlet.http.*;
public class PersonQueryServlet extends HttpServlet {
 public void doGet (HttpServletRequest request, HttpServletResponse
   response)
                throws ServletException, IOException
  {
   response.setContentType("text/html");
   PrintWriter out = response.getWriter();
   out.println("<HEAD><TITLE> Query Result</TITLE></HEAD>");
   out.println("<BODY>");
     ….. BODY OF SERVLET (next slide) …
   out.println("</BODY>");
   out.close();
  }
}
```
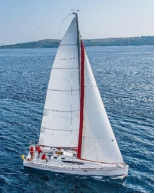

# **Example Servlet Code**

```
String persontype = request.getParameter("persontype");
String number = request.getParameter("name");
if(persontype.equals("student")) {
  ... code to find students with the specified name ...
  ... using JDBC to communicate with the database ..
  out.println("<table BORDER COLS=3>");
  out.println(" <tr> <td>ID</td> <td>Name: </td>" + " <td>Department</td> </tr>");
  for(... each result ...){
     ... retrieve ID, name and dept name
     ... into variables ID, name and deptname
     out.println("<tr> <td>" + ID + "</td>" + "<td>" + name + "</td>" + "<td>" +
   deptname
           + "</td></tr>");
  };
  out.println("</table>");
}
else {
  ... as above, but for instructors ...
}
```
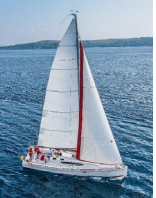

#### **Servlet Sessions**

- Servlet API supports handling of sessions
	- Sets a cookie on first interaction with browser, and uses it to identify session on further interactions
- To check if session is already active:
	- if (request.getSession(false) == true)
		- **.** . then existing session
		- **EXELGE**: redirect to authentication page
	- authentication page
		- check login/password
		- **Create new session** 
			- HttpSession session = request.getSession(true)
		- Store/retrieve attribute value pairs for a particular session
			- session.setAttribute("userid", userid)
	- If existing session:

HttpSession = request.getSession(false); String userid = (String) session.getAttribute("userid")

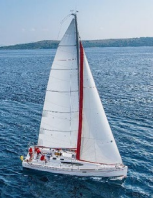

#### **Servlet Support**

- **Servicts run inside application servers such as** 
	- Apache Tomcat, Glassfish, JBoss
	- BEA Weblogic, IBM WebSphere and Oracle Application Servers
- **Application servers support** 
	- Deployment and monitoring of servlets
	- Java 2 Enterprise Edition (J2EE) platform supporting objects, parallel processing across multiple application servers, etc

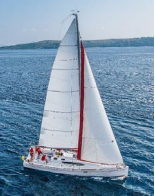

# **Server-Side Scripting**

- Server-side scripting simplifies the task of connecting a database to the Web
	- Define an HTML document with embedded executable code/SQL queries.
	- Input values from HTML forms can be used directly in the embedded code/SQL queries.
	- When the document is requested, the Web server executes the embedded code/SQL queries to generate the actual HTML document.
- **Numerous server-side scripting languages** 
	- JSP, PHP
	- General purpose scripting languages: VBScript, Perl, Python

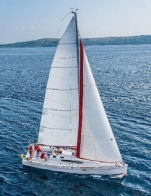

# **Java Server Pages (JSP)**

- **A JSP page with embedded Java code** <html> <head> <title> Hello </title> </head> <body> <% if (request.getParameter("name") == null) { out.println("Hello World"); } else { out.println("Hello, " + request.getParameter("name")); }  $\%$ </body> </html>
- JSP is compiled into Java + Servlets
- JSP allows new tags to be defined, in tag libraries
	- Such tags are like library functions, can are used for example to build rich user interfaces such as paginated display of large datasets

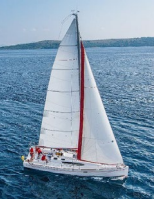

#### **PHP**

- **PHP** is widely used for Web server scripting
- **Extensive libaries including for database access using ODBC** <html>

```
<head> <title> Hello </title> </head>
 <body>
 <?php if (!isset($_REQUEST['name']))
 { echo "Hello World"; }
 else { echo "Hello, " + $_REQUEST['name']; }
 ?>
 </body>
</html>
```
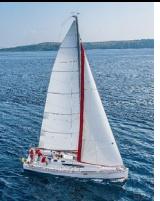

#### **Javascript**

- **Javascript very widely used** 
	- Forms basis of new generation of Web applications (called Web 2.0 applications) offering rich user interfaces
- **Javascript functions can** 
	- Check input for validity
	- Modify the displayed Web page, by altering the underling **document object model (DOM)** tree representation of the displayed HTML text
	- Communicate with a Web server to fetch data and modify the current page using fetched data, without needing to reload/refresh the page
		- Forms basis of AJAX technology used widely in Web 2.0 applications
		- E.g. on selecting a country in a drop-down menu, the list of states in that country is automatically populated in a linked drop-down menu

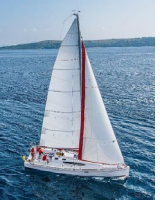

#### **Javascript**

Example of Javascript used to validate form input

```
<html> <head>
   <script type="text/javascript">
     function validate() {
        var credits=document.getElementById("credits").value;
        if (isNaN(credits)|| credits<=0 || credits>=16) {
           alert("Credits must be a number greater than 0 and less than 16");
           return false
       }
     }
  </script>
</head> <body>
   <form action="createCourse" onsubmit="return validate()">
     Title: <input type="text" id="title" size="20"><br />
     Credits: <input type="text" id="credits" size="2"><br />
     <Input type="submit" value="Submit">
  </form>
</body> </html>
```
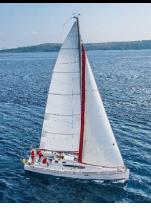

# **Application Architectures**

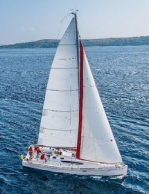

#### **Application Architectures**

- **E** Application layers
	- Presentation or user interface
		- **model-view-controller (MVC)** architecture
			- **model**: business logic
			- **view**: presentation of data, depends on display device
			- **controller**: receives events, executes actions, and returns a view to the user
	- **business-logic** layer
		- **provides high level view of data and actions on data** 
			- often using an object data model
		- hides details of data storage schema
	- **data access** layer
		- **F** interfaces between business logic layer and the underlying database
		- provides mapping from object model of business layer to relational model of database

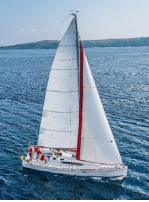

#### **Application Architecture**

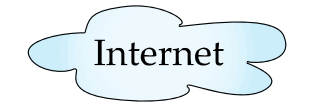

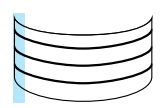

#### **Database System Concepts - 7th Edition 9.30 ©Silberschatz, Korth and Sudarshan**

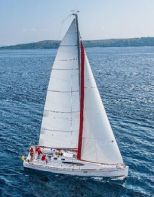

# **Business Logic Layer**

- **Provides abstractions of entities** 
	- E.g., students, instructors, courses, etc
- **Enforces business rules for carrying out actions** 
	- E.g., student can enroll in a class only if she has completed prerequsites, and has paid her tuition fees
- Supports **workflows** which define how a task involving multiple participants is to be carried out
	- E.g., how to process application by a student applying to a university
	- Sequence of steps to carry out task
	- Error handling
		- E.g. what to do if recommendation letters not received on time
	- Workflows discussed in Section 26.2

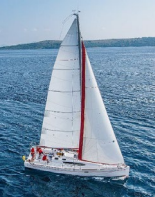

# **Object-Relational Mapping**

- Allows application code to be written on top of object-oriented data model, while storing data in a traditional relational database
	- Alternative: implement object-oriented or object-relational database to store object model
		- Has not been commercially successful
- **Schema designer has to provide a mapping between object data and** relational schema
	- E.g., Java class *Student* mapped to relation *student,* with corresponding mapping of attributes
	- An object can map to multiple tuples in multiple relations
- Application opens a session, which connects to the database
- Objects can be created and saved to the database using session.save(object)
	- Mapping used to create appropriate tuples in the database
- Query can be run to retrieve objects satisfying specified predicates

# **Object-Relational Mapping and Hibernate (Cont.)**

- The **Hibernate** object-relational mapping system is widely used
	- Public domain system, runs on a variety of database systems
	- Supports a query language that can express complex queries involving joins
		- **Translates queries into SQL queries**
	- Allows relationships to be mapped to sets associated with objects
		- E.g., courses taken by a student can be a set in Student object
	- See book for Hibernate code example
- The **Entity Data Model** developed by Microsoft
	- Provides an entity-relationship model directly to application
	- Maps data between entity data model and underlying storage, which can be relational
	- Entity SQL language operates directly on Entity Data Model

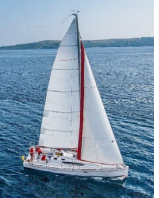

#### **Web Services**

- Allow data on Web to be accessed using remote procedure call mechanism
- **Two approaches are widely used** 
	- **Representation State Transfer (REST)**: allows use of standard HTTP request to a URL to execute a request and return data
		- Returned data is encoded either in XML, or in **JavaScript Object Notation (JSON)**
	- **Big Web Services**:
		- Uses XML representation for sending request data, as well as for returning results
		- Standard protocol layer built on top of HTTP
		- See Section 23.7.3

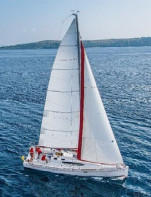

#### **Disconnected Operations**

- **Tools for applications to use the Web when connected, but operate** locally when disconnected from the Web
	- Make use of HTML5 local storage

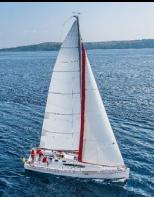

# **Rapid Application Development**

- A lot of effort is required to develop Web application interfaces
	- More so, to support rich interaction functionality associated with Web 2.0 applications
- Several approaches to speed up application development
	- Function library to generate user-interface elements
	- Drag-and-drop features in an IDE to create user-interface elements
	- Automatically generate code for user interface from a declarative specification
- Above features have been in used as part of **rapid application development (RAD**) tools even before advent of Web
- **Web application development frameworks** 
	- Java Server Faces (JSF) includes JSP tag library
	- Ruby on Rails
		- Allows easy creation of simple **CRUD** (create, read, update and delete) interfaces by code generation from database schema or object model

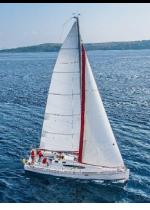

# **Application Performance**

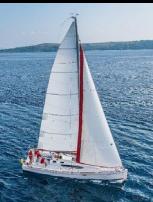

# **Improving Web Server Performance**

- **Performance is an issue for popular Web sites** 
	- May be accessed by millions of users every day, thousands of requests per second at peak time
- Caching techniques used to reduce cost of serving pages by exploiting commonalities between requests
	- At the server site:
		- Caching of JDBC connections between servlet requests
			- a.k.a. **connection pooling**
		- Caching results of database queries
			- Cached results must be updated if underlying database changes
		- Caching of generated HTML
	- At the client's network
		- Caching of pages by Web proxy

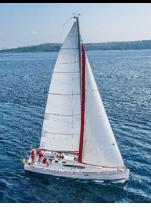

# **Application Security**

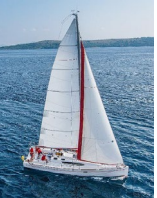

# **Cross Site Scripting**

- **HTML code on one page executes action on another page** 
	- $E.g., \leq m \leq s \leq r$ <http://mybank.com/transfermoney?amount=1000&toaccount=14523>>
	- Risk: if user viewing page with above code is currently logged into mybank, the transfer may succeed
	- Above example simplistic, since GET method is normally not used for updates, but if the code were instead a script, it could execute POST methods
- Above vulnerability called **cross-site scripting (XSS)** or **cross-site request forgery (XSRF or CSRF)**
- **Prevent your web site from being used to launch XSS or XSRF attacks**
	- Disallow HTML tags in text input provided by users, using functions to detect and strip such tags
- **Protect your web site from XSS/XSRF attacks launched from other sites**
	- ..next slide

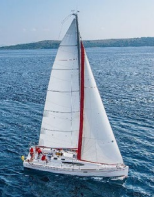

# **Cross Site Scripting**

Protect your web site from XSS/XSRF attacks launched from other sites

- Use **referer** value (URL of page from where a link was clicked) provided by the HTTP protocol, to check that the link was followed from a valid page served from same site, not another site
- **E** Ensure IP of request is same as IP from where the user was authenticated
	- Prevents hijacking of cookie by malicious user
- Never use a GET method to perform any updates
	- This is actually recommended by HTTP standard

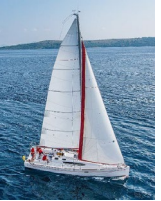

#### **Password Leakage**

- Never store passwords, such as database passwords, in clear text in scripts that may be accessible to users
	- E.g., in files in a directory accessible to a web server
		- Normally, web server will execute, but not provide source of script files such as file.jsp or file.php, but source of editor backup files such as file.jsp~, or .file.jsp.swp may be served
- Restrict access to database server from IPs of machines running application servers
	- Most databases allow restriction of access by source IP address

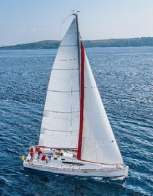

# **Application Authentication**

- Single factor authentication such as passwords too risky for critical applications
	- Guessing of passwords, sniffing of packets if passwords are not encrypted
	- Passwords reused by user across sites
	- Spyware which captures password
- Two-factor authentication
	- E.g., password plus one-time password sent by SMS
	- E.g., password plus one-time password devices
		- Device generates a new pseudo-random number every minute, and displays to user
		- User enters the current number as password
		- Application server generates same sequence of pseudo-random numbers to check that the number is correct.

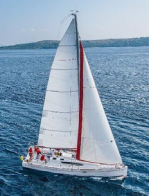

# **Application Authentication**

#### **Man-in-the-middle** attack

- E.g., web site that pretends to be mybank.com, and passes on requests from user to mybank.com, and passes results back to user
- Even two-factor authentication cannot prevent such attacks
- Solution: authenticate Web site to user, using digital certificates, along with secure http protocol
- **Central authentication** within an organization
	- Application redirects to central authentication service for authentication
	- Avoids multiplicity of sites having access to user's password
	- LDAP or Active Directory used for authentication

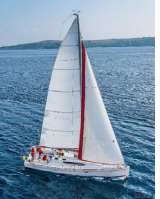

# **Single Sign-On**

- **Single sign-on** allows user to be authenticated once, and applications can communicate with authentication service to verify user's identity without repeatedly entering passwords
- **Security Assertion Markup Language (SAML)** standard for exchanging authentication and authorization information across security domains
	- E.g., user from Yale signs on to external application such as acm.org using userid [joe@yale.edu](mailto:joe@yale.edu)
	- Application communicates with Web-based authentication service at Yale to authenticate user, and find what the user is authorized to do by Yale (e.g. access certain journals)
- **OpenID** standard allows sharing of authentication across organizations
	- E.g., application allows user to choose Yahoo! as OpenID authentication provider, and redirects user to Yahoo! for authentication

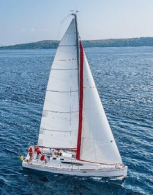

# **Application-Level Authorization**

- Current SQL standard does not allow fine-grained authorization such as "students can see their own grades, but not other's grades"
	- Problem 1: Database has no idea who are application users
	- Problem 2: SQL authorization is at the level of tables, or columns of tables, but not to specific rows of a table
- One workaround: use views such as

```
create view studentTakes as
select *
from takes
where takes.ID = syscontext.user_id()
```
- where syscontext user id() provides end user identity
	- End user identity must be provided to the database by the application
- Having multiple such views is cumbersome

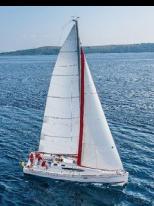

# **Application-Level Authorization (Cont.)**

- Currently, authorization is done entirely in application
- Entire application code has access to entire database
	- Large surface area, making protection harder
- Alternative: **fine-grained (row-level) authorization** schemes
	- Extensions to SQL authorization proposed but not currently implemented
	- Oracle Virtual Private Database (VPD) allows predicates to be added transparently to all SQL queries, to enforce fine-grained authorization
		- E.g., add *ID= sys\_context.user\_id()* to all queries on student relation if user is a student

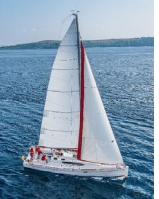

#### **Audit Trails**

- Applications must log actions to an audit trail, to detect who carried out an update, or accessed some sensitive data
- **Audit trails used after-the-fact to** 
	- Detect security breaches
	- Repair damage caused by security breach
	- Trace who carried out the breach
- **Audit trails needed at** 
	- Database level, and at
	- Application level

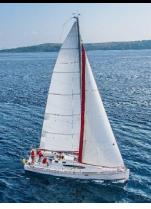

# **End of Chapter 9**